pendientes

1. leer la cultura hacker y aprender a preguntar

<https://biblioweb.sindominio.net/telematica/hacker-como.html> <https://sindominio.net/ayuda/preguntas-inteligentes.html#AEN217>

1. leer y aprender y documentar espectometo

<https://agupubs.onlinelibrary.wiley.com/doi/full/10.1002/2014GL061462>

[http://wiki.unloquer.org/personas/brolin/proyectos/agentes\\_calidad\\_aire/medicion\\_espectro](http://wiki.unloquer.org/personas/brolin/proyectos/agentes_calidad_aire/medicion_espectro)

1. hacer pseudo funciones para la api de calidad aire

[http://wiki.unloquer.org/personas/brolin/proyectos/agentes\\_calidad\\_aire?s\[\]=libreriar](http://wiki.unloquer.org/personas/brolin/proyectos/agentes_calidad_aire?s[]=libreriar)

- 1. ayudar con visitas <http://wiki.unloquer.org/personas/jero98772/vistas-notas>
- 1. ayudar con las interrciones con los sensores
- 1. leer documentacion de openAQ

<https://docs.openaq.org/>

[https://openaq.org/#/map?\\_k=obfwh3](https://openaq.org/#/map?_k=obfwh3)

<https://medium.com/@openaq/accessing-a-playground-of-air-quality-data-124ebd27ec8a>

From: <https://wiki.unloquer.org/> -

Permanent link: **<https://wiki.unloquer.org/personas/jero98772/aportes-pendientes/start>**

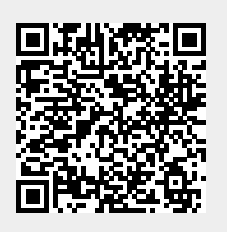

Last update: **2020/03/03 16:44**